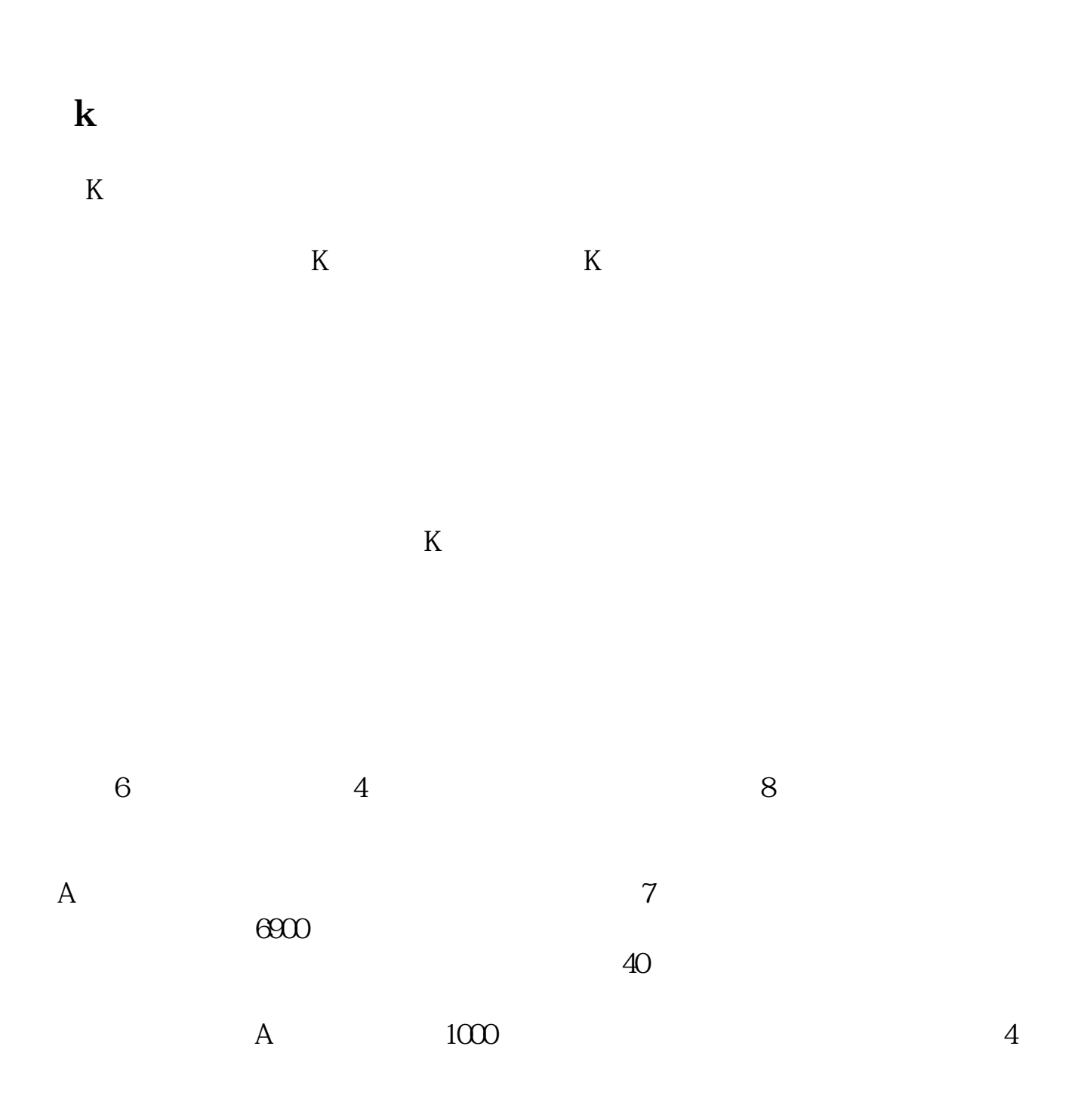

**股票怎么复权--怎么用大智慧给股票复权?-股识吧**

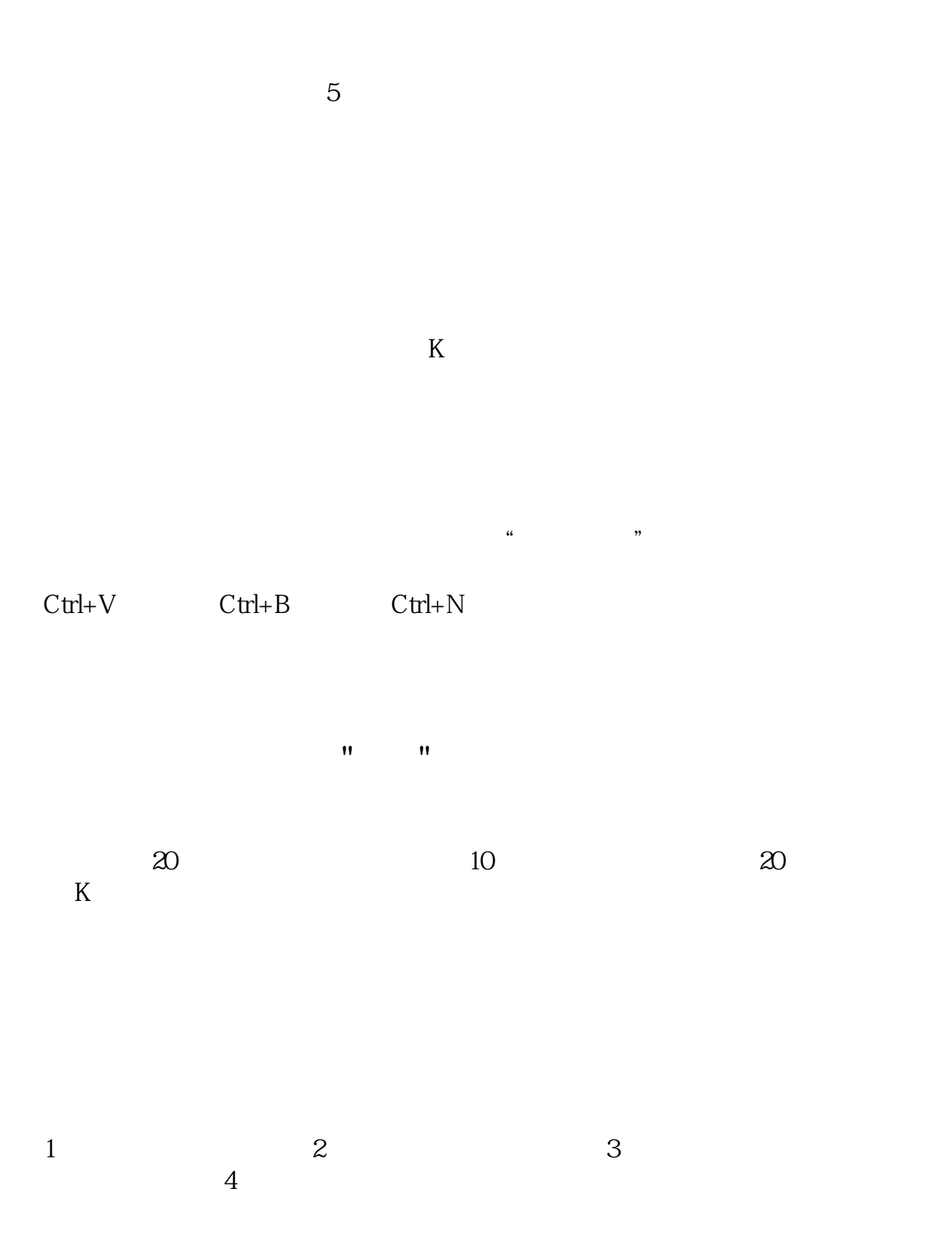

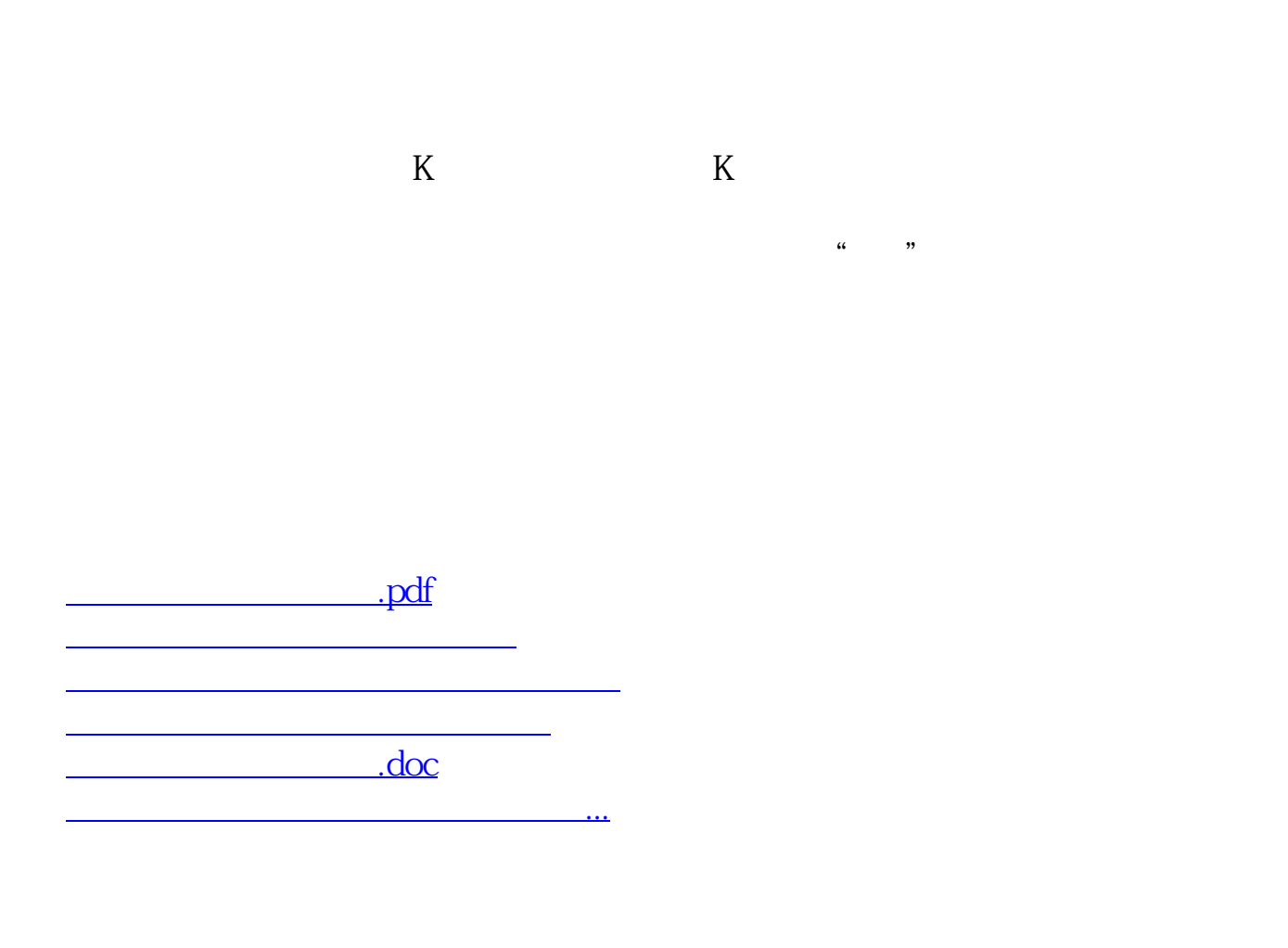

<https://www.gupiaozhishiba.com/read/8598816.html>